Some people even try everything advertised on the TV screen. A louvered pergola with adjustable ceiling can [transform](https://scrapehelp.com/) your patio into a place for relaxation and entertainment all year round with the push of a button. However, when it comes to the kitchen area, dark colored plates are preferred to prevent it from getting dirty quickly. The cost of premium carpets varies depending on the material of construction. "Can Braided Rugs Transform a Room?" While we continue to answer the question, we cannot neglect to mention premium quality carpets. Can Braided Rugs [Transform](https://scrapehelp.com/) a Room? Many people will plan the flowers and vegetables they want to grow this year and even purchase seeds in preparation. Railings can be anything from plain black railings to your personal design with twists and turns in shiny silver. If you want to revamp your bathroom space and kitchen area, try buying the contemporary designed Tap in Singapore. You can choose any type of knitted carpet according to the interior design, style, color choice and theme of your room. Wool rugs are the most expensive, but they are also the most durable.

This can be done using a variety of methods, such as monitoring changes in inventory, checking customer quotes, and looking at competitor prices. They can provide you with data in JSON or CSV format. from eBay category pages without writing any code. There is no limit to the amount of data that can be extracted and exported. Phantombuster lacks the ability to automate the entire process from pulling data to integrating it, which includes important steps like mapping data from different sources. There are several steps in the process, including determining the price range that should be monitored and tracking prices within that range. Dedicated eBay price data scraper allows users to extract product title, price, condition, image URL, availability, etc. allows it to scrape data. Finally, Omnia Dynamic Pricing is an all-in-one automatic price tracking tool. By adopting these techniques and staying alert to the ever-changing environment, you can access the valuable data needed for your analysis or project. Competitiona is a strong contender for those looking for price comparison data and users who want to automate changes to their own pricing data using the automatic repricing tool.

The rectangular-shaped jellyfish, which has the unique ability to mate with any member of its species, loves to feed on sponges, corals and mussels. While most seals prefer cooler climates, monk seals love the warm beaches of places like Hawaii and the Mediterranean. Northern monk seals prefer to rest on islands off the coast of California, while southern monk seals live in the cold waters of Antarctica. Preferring to live near coral reefs and off the coast of East Africa, the humpback whale likes to feed on hard-shelled creatures such as molluscs and crustaceans. When it's really cold, use moss as a blanket and wrap themselves in it while swimming. Although the dwarf species of blue whale lives primarily in the Indian Ocean, the larger version prefers to live in the waters of the Arctic Ocean. Growing up to 13 feet and weighing up to 1,300 pounds, the manatee's egg-shaped head is just one of its notable features. The monk seal, named for its monk-like hood, loves to spend time diving around coral reefs in search of sticklebacks and eels. Manatees are not very territorial and are only seen in groups called aggregations when it is time to feed on a large resource. With a brain weighing an average of 17 pounds, the sperm whale is a passionate expert on squid.

Yes, if Amazon detects that an IP address is suspicious or violates its anti-bot measures, it may ban or temporarily block it. This article introduces a free Amazon product scraper that can help you collect Amazon product data without any coding to boost your online business. Increases Efficiency – By monitoring prices, companies can detect when prices increase or decrease and adjust their prices accordingly. Data quality assurance and timely maintenance are integral, and the custom software development [Company Contact List](https://scrapehelp.com/) you hire needs to take responsibility and ownership of it. Yes, Google Maps Platform provides an official Places API for developers! Limited Information - The API is made to provide you with very little information, so the extracted data may not be useful. Product prices, ratings, reviews, styles, promotional information, etc. The only detail we're missing right now is product reviews, so let's take a look at how to scrape Amazon product reviews. data plays an

important role in the success of an online business. √ End-to-end visualization pricing tracking platform. If a business produces too much inventory, it may not be able to sell all of it and may end up with excess inventory that it must dispose of at a loss.

The Legislative Report also includes a section called "News Notes": a [Company Contact List](https://scrapehelp.com/) List Compilation - [scrapehelp.com](https://scrapehelp.com/) - of political news summaries, summaries of floor debates in the House and Senate, political research and analysis, and news clips from local and national newspapers. This edition of the Impact Report was edited by Holly Ojalvo. Glue a moving eye to the center of each eye. Step 8: To make hair, place yellow tissue paper over orange tissue paper and staple in 5 or 6 places along one of the long edges. Step 5: Remove the paper and draw pictures between the pencil marks, with each panel telling part of a story. Bay's trending products and product research tools like it can help you identify best-selling items on eBay, learn about your competitors and their pricing strategies, research popular products, and uncover deals that can't be met with any manual intelligence. I've only used this product once so far and [Web Scraping](https://scrapehelp.com/) I never want to be without it. Step 6: Draw around the eyes twice on blue paper; Cut out both eyes.

From: <https://wiki.fux-eg.org/>- **wiki-fux**

Permanent link: **[https://wiki.fux-eg.org/doku.php?id=how\\_to\\_make\\_you\\_p\\_ice\\_t\\_acking\\_amazing\\_in\\_5\\_days](https://wiki.fux-eg.org/doku.php?id=how_to_make_you_p_ice_t_acking_amazing_in_5_days)**

Last update: **2024/03/22 20:43**

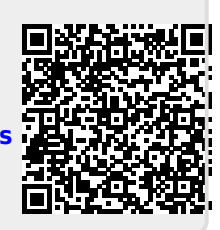